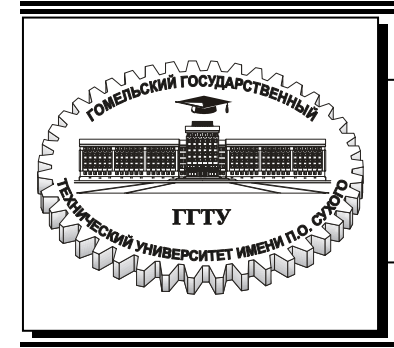

**Министерство образования Республики Беларусь**

#### **Учреждение образования «Гомельский государственный технический университет имени П. О. Сухого»**

**Кафедра «Промышленная теплоэнергетика и экология»** 

# **СИСТЕМЫ ПРОИЗВОДСТВА И РАСПРЕДЕЛЕНИЯ ЭНЕРГОНОСИТЕЛЕЙ ПРОМЫШЛЕННЫХ ПРЕДПРИЯТИЙ**

**ЛАБОРАТОРНЫЙ ПРАКТИКУМ по одноименному курсу для студентов специальностей 1-43 01 05 «Промышленная теплоэнергетика» и 1-43 01 07 «Техническая эксплуатация энергооборудования организаций»** 

**Электронный аналог печатного издания**

Гомель 2007

#### *Рекомендовано к изданию научно-методическим советом энергетического факультета ГГТУ им. П. О. Сухого (протокол № 6 от 22.05.2006 г.)*

Авторы-составители: *Е. М. Звездкина, Т. С. Юфанова* Рецензент: канд. техн. наук, доц. каф. «Электроснабжение» ГГТУ им. П. О. Сухого *Т. В. Алферова*

**Системы** производства и распределения энергоносителей промышленных предприятий : лаб. практикум по одноим. курсу для студентов специальностей 1-43 01 05 «Про- С40 мышленная теплоэнергетика» и 1-43 01 07 «Техническая эксплуатация энергооборудования организаций» / авт.-сост.: Е. М. Звездкина, Т. С. Юфанова. – Гомель : ГГТУ им. П. О. Сухого, 2007. – 37 с. – Систем. требования: РС не ниже Intel Celeron 300 МГц; 32 Mb RAM ; свободное место на HDD 16 Mb ; Windows 98 и выше ; Adobe Acrobat Reader. – Режим доступа: http://gstu.local/lib. – Загл. с титул. экрана.

ISBN 978-985-420-657-8.

Рассмотрены теоретические и практические вопросы, связанные с основами проектирования и расчетов основного оборудования систем производства и распределения энергоносителей. Изложены основные направления изучения режимов работы энергетических систем и используемого оборудования.

Для студентов специальностей 1-43 01 05 «Промышленная теплоэнергетика» и 1-43 01 07 «Техническая эксплуатация энергооборудования организаций».

> **УДК 621.311(075.8) ББК 31.19я73**

**ISBN 978-985-420-657-8** © Звездкина Е. М., Юфанова Т. С., составление, 2007 © Учреждение образования «Гомельский государственный технический университет имени П. О. Сухого», 2007

# **ПРЕДИСЛОВИЕ**

Курс «Системы производства и распределения энергоносителей промышленных предприятий» является одной из базовых дисциплин для специальностей 1-43 01 05 «Промышленная теплоэнергетика» и 1-43 01 07 «Техническая эксплуатация энергооборудования организаций», который изучает назначение, устройство и принцип действия газораспределительной сети, газораспределительного пункта, газораспределительной установки, производственное и оборотное водоснабжение, системы производства холода и продуктов разделения воздуха, основные схемы мазутного хозяйства.

В процессе изучения данной дисциплины студенты получают навыки в расчетах основных и вспомогательных элементов систем производства и распределения энергоносителей (предохранительносбросной клапан, предохранительно-запорный клапан, регуляторы давления, фильтры, градирни, компрессоры, ректификационные колонны и т. д.), осваивают основные вопросы эксплуатации энергооборудования (различные режимы входных и выходных параметров энергоносителей и т. д.).

На основании исходных данных, получаемых в результате эксплуатации оборудования котельных Гомельских тепловых сетей и углекислотной станции РУП «Гомсельмаш», студент должен осуществить оформление требуемых отчетов с выполнением необходимых расчетов и построением графических зависимостей.

# **Лабораторная работа № 1**

# **ПАРАМЕТРЫ НАСТРОЙКИ ОБОРУДОВАНИЯ ГАЗОРАСПРЕДЕЛИТЕЛЬНОГО ПУНКТА**

*Цель работы*: научиться проводить расчет параметров оборудования ГРП, испытание ГРП на действующем оборудовании.

# **1. ТЕОРЕТИЧЕСКАЯ ЧАСТЬ**

Основным назначением ГРП промпредприятия является снижение давления газа до требуемого значения и поддержание его при изменении давления в магистральном газопроводе или городских сетях, а также при изменении потребления газа объектами газоснабжения. На ГРП производится также дополнительная очистка горючего от пыли, измерение его расхода и параметров (температуры и давления). Газораспределительный пункт выполняет также дополнительные функции: отсечку газа (срабатывание предохранительно-запорного клапана (ПЗК)) и его сброс в атмосферу при кратковременном повышении давления газа за регулятором давления (РД) (срабатывание предохранительно-сбросного клапана (ПСК)). При повышении давления газа за РД вначале срабатывает ПСК и если РД не справляется далее с регулированием, то срабатывает ПЗК и объект газоснабжения отключается от внешнего газопровода. ГРП располагают в отдельно стоящем здании (одноэтажном, без подвального типа) в непосредственной близости от воды газа на территорию промпредприятия.

# **2. ЭЛЕМЕНТЫ ОБОРУДОВАНИЯ ГАЗОРАСПРЕДЕЛИТЕЛЬНОГО ПУНКТА**

### **2.1. Фильтр газовый**

Дополнительная очистка природного газа, поступающего из промпредприятия, от механических примесей, производится фильтрами. Наиболее распространены фильтры волосяные с диаметром штуцера 50–300 мм. Для контроля сопротивления фильтра и оценки его загрязнения параллельно ему включается дифференциальный манометр. Чистый волосяной фильтр имеет сопротивление 4–6 кПа и подлежит замене и очистке при повышении сопротивления до 10 кПа.

Сопротивление фильтра в расчетных условиях определяется по формуле

$$
\Delta P_{\phi} = (\Delta P_{\phi})_{\text{n}} \left(\frac{V}{V_{\text{n}}}\right)^2 \frac{\rho_0}{(\rho_0)_{\text{n}}} \cdot \frac{(P_{\text{n}.\phi})_{\text{n}}}{P_{\text{n}.\phi}},
$$

где  $(\Delta P_\Phi)_{\scriptscriptstyle \rm I\hspace{-1pt}I}$  – сопротивление фильтра по паспортным данным;  $V$  – фактический расход газа через фильтр, м<sup>3</sup>/с;  $V_{\rm \pi}$  – производительность фильтра, соответствующая  $(\Delta P_{\phi})_{\pi}$ , м<sup>3</sup>/с;  $\rho_0$  и  $(\rho_0)_{\pi}$  – фактическая и определенная по паспорту плотности горючего газа,  $\mathbf{M}^3/\mathbf{M}^3$ ;  $(P_{\mathbf{n}, \phi})_{\mathbf{n}},$  $P_{\text{n},\varphi}$  – паспортное и фактическое значения давления за фильтром, кПа.

$$
(P_{\mathbf{n}.\phi})_{\mathbf{n}} = P_{\mathbf{n}} - (\Delta P_{\phi})_{\mathbf{n}} = P_{\mathbf{n}} - 6.
$$
  

$$
P_{\mathbf{n}.\phi} = P_{\mathbf{n}} - \Delta P_{\phi}.
$$

# **2.2. Предохранительно-запорный клапан**

Предохранительно-запорный клапан устанавливают на ГРП для отключения объектов газоснабжения от сети в случае изменения давления газа до РД в ту или иную сторону. Сверхнормативное измерение давления газа перед горелками может привести к срыву пламени или его проскоку в горелку. Также при значительном повышении давления за РД может произойти разрушение газопровода на стороне низкого давления:

$$
P_{\text{max}}^{\text{max}} = 1,25 P_{\text{pa6}}.
$$

Величина срабатывания нижнего предела регулятора определяется минимальной величиной давления газа на газогорелочном устройстве с учетом потерь давления в газопроводе:

$$
P_{\text{II3K}}^{\text{min}} = P_{\text{po6}}^{\text{min}} + \Delta P_{\text{I}y\text{T}}.
$$

# **2.3. Предохранительно-сбросной клапан**

Предохранительно-сбросные клапаны позволяют при разном сокращении расхода газа, когда РД не успевает снизить давление, сбросить часть газа в атмосферу и тем самым исключить возможность повышения давления на стороне потребителя. При срабатывании ПСК объект газоснабжения не отключается:

$$
P_{\text{HCK}} = 1.15 P_{\text{pa6}}.
$$

# **2.4. Регуляторы давления**

Применяемые на ГРП регуляторы делятся на две группы прямого и косвенного действия. На промпредприятиях с большим потреблением газа (металлургические, химические) и на ГРС используют РД косвенного действия. На машиностроительных и автотракторных предприятиях применяют РД прямого действия. Для обеспечения устойчивой работы регуляторов расход газа должен составлять:

$$
V_{\text{max}} = 0.75 V_{p.\text{np}};
$$
  

$$
V_{\text{min}} = (0.1 \div 0.15) V_{\text{max}}.
$$

Для нахождения пропускной способности РД:

$$
-\text{ trp } P_1/P_2 < 2 \quad V_{\text{p}.\text{trp}} = V_\text{r} \left( \frac{\Delta P}{\left( \Delta P \right)_\text{r}} \cdot \frac{\left( \rho_0 \right)_\text{r}}{\left( \rho_0 \right)} \cdot \frac{P_2}{\left( P_2 \right)_\text{r}} \right)^{\frac{1}{2}};
$$
\n
$$
\text{ trp } P_1/P_{22} \ge 2 \quad V_{\text{p}.\text{trp}} = 0, 5 \, P_1 \, V_\text{r} \left( \frac{\left( \rho_0 \right)^{\text{r}}}{\rho_0} \cdot \frac{1}{\left( \Delta P \right)_\text{r} \cdot \left( P_2 \right)_\text{r}} \right)^{\frac{1}{2}}.
$$

# **3. ПОРЯДОК ВЫПОЛНЕНИЯ РАБОТЫ**

Данные для расчета оборудования ГРП заносим в табл. 3.1

*Таблица 3.1* 

#### **Основные параметры газового оборудования**

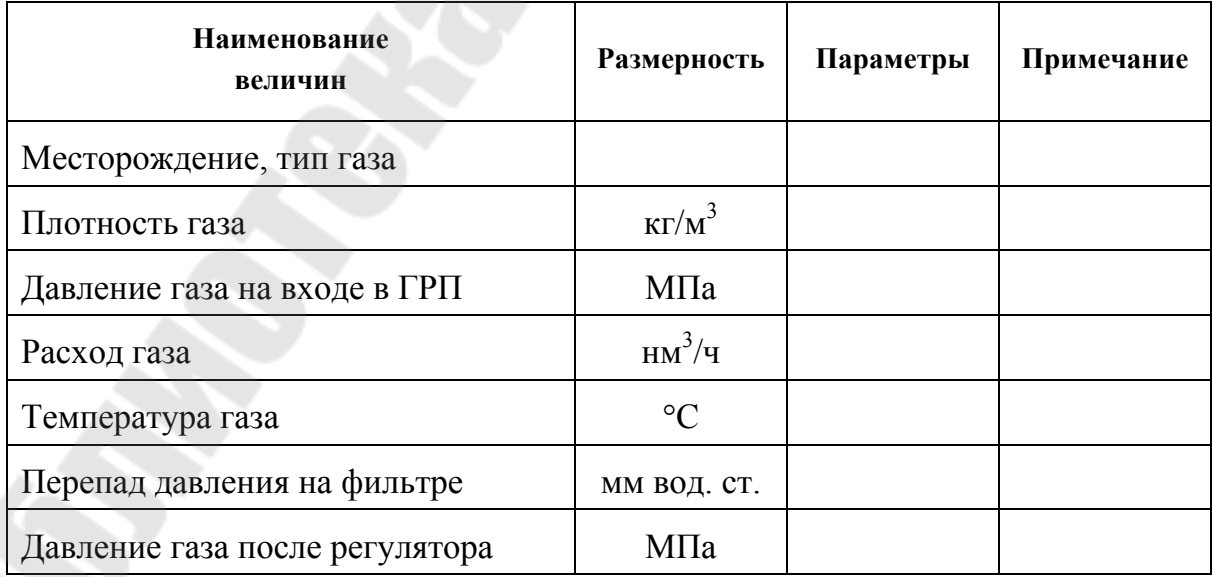

# **3.1. Предохранительно-запорный и предохранительно-сбросной клапаны**

На основании полученных данных находим пропускную способность фильтра, регулятора, выбираем марку и тип. Рассчитываем величину давлений срабатывания ПЗК, ПСК. Рассчитываем  $P_{\text{min}}^{\text{IJSK}}$  исходя из выбранного РД, диаметра газопроводов, его длины и количества местных сопротивлений. Результаты расчетов заносим в табл. 3.2.

*Таблица 3.2* 

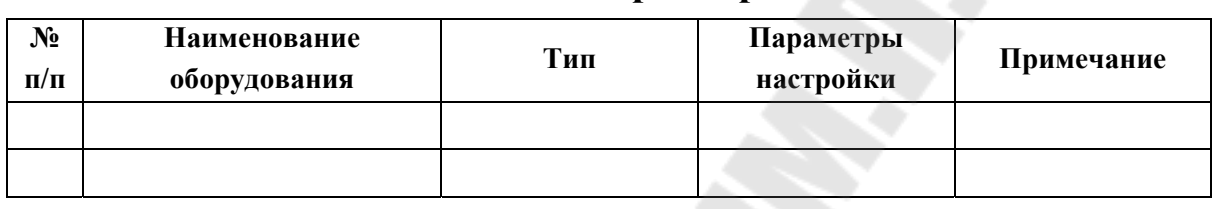

**Рабочие параметры**

После выбора оборудования производим расчет путевых и местных потерь и находим  $P_{\text{max}}^{\text{min}}$ , схема газопровода и место расположения отводов выбирается студентом индивидуально.

После проведения расчетов делаем вывод о проделанной работе с указанием нагрузки, оборудования, возможности работы в устойчивом режиме.

*Таблица 3.3* 

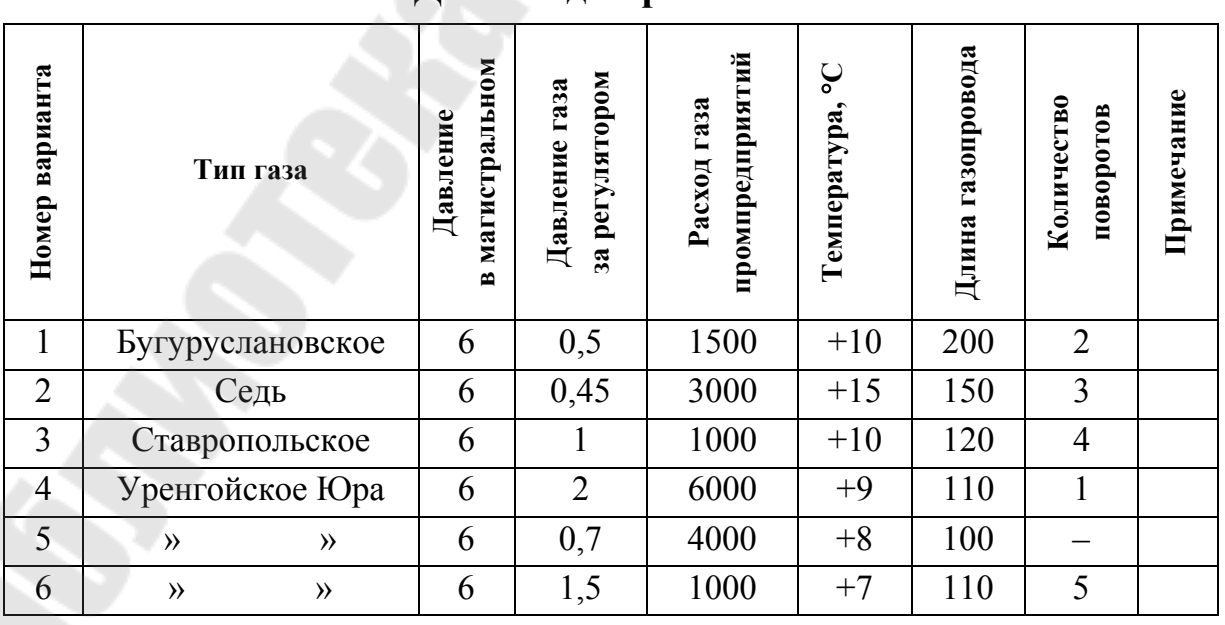

**Данные для расчетов**

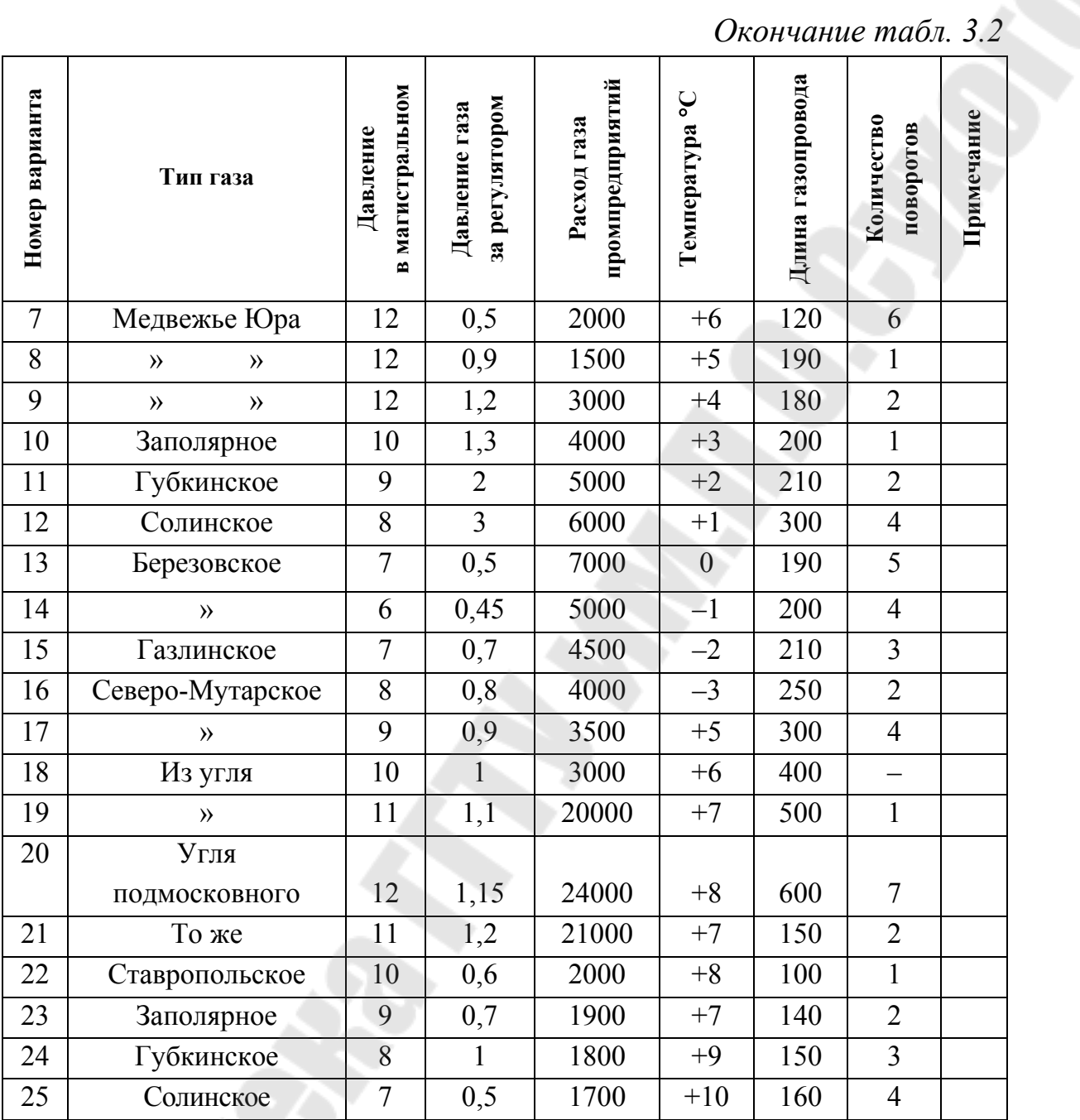

#### **Контрольные вопросы**

1. Назначение ГРП промпредприятия.

2. Назначение и устройство фильтров.

3. Устройство, назначение и принцип работы регуляторов давления РДУК.

4. Возможные аварийные ситуации и их ликвидация.

5. Переход на байпасную линию.

6. Требования техники безопасности при обслуживании ГРП.

# **Лабораторная работа № 2**

### **ИЗУЧЕНИЕ РАБОТЫ РЕКТИФИКАЦИОННОЙ КОЛОННЫ**

*Цель работы*: получить навыки расчетов ректификационной колонны, режимы и условия работы.

# **1. ТЕОРЕТИЧЕСКАЯ ЧАСТЬ**

В промышленности кислород широко используется в качестве интенсификатора технологических процессов. За счет применения кислорода снижается удельный расход топлива, повышается качество выпускаемой продукции и степень полезного теплоиспользования в технологических процессах. Согласно ГОСТ 5583–78 газообразный кислород получают 3-х сортов с чистотой:

1-й сорт – 99,7 %  $O_2$  (не менее);

2-й сорт – 99,5 %  $O_2$  (не менее);

3-й сорт – 99,2 %  $O_2$  (не менее).

Основным элементом промышленных установок для получения газообразного кислорода является колонна двукратной ректификации. Аппарат состоит из колонны высокого давления (нижней колонны), работающей под давлением 0,55–0,6 МПа, и колонны низкого давления (верхней колонны), работающей под давлением 0,13–0,14 МПа. В нижней колонне происходит предварительное разделение воздуха с получением флегмы, обогащенной азотом. Если воздух поступает в колонну в состоянии, близком к сухому насыщенному пару с давлением 0,55–0,7 МПа, то его подают непосредственно в куб колонны. Пар с верхней тарелки нижней колонны, обогащенной азотом, подается в конденсатор-испаритель, где конденсируется в результате теплообмена с кипящим жидким кислородом. Из конденсатораохладителя жидкий азот поступает на орошение тарелок нижней колонны, а азотная флегма отбирается из карманов нижней колонны, дросселируется до давления 0,13 МПа и подается на орошение тарелок верхней колонны.

Обогащенная кислородом жидкость из куба нижней колонны дросселируется до давления 0,13–0,14 МПа и подается в середину верхней колонны. В результате ректификации в верхней колонне в межтрубном пространстве конденсатора собирается жидкий кислород с концентрацией 99,5–99,8 %. Его пары частично поднимаются вверх

по колонне, участвуя в процессе ректификации. Часть паров кислорода отводится потребителю. Азот с концентрацией 97–98 % собирается в верхней части колонны низкого давления и отводится потребителю или выбрасывается в атмосферу. Если воздух подается на разделение в нижнюю колону при давлении более 0,6 МПа, то его целесообразно не дросселировать непосредственно в куб нижней колонны, а сначала охладить в змеевике, погруженном в кубовую жидкость. После прохождения змеевика жидкий воздух дросселируется до давления 0,55–0,6 МПа и подается в середину нижней колоны.

Концентрация продуктов разделения, полученных в верхней колонне, могут быть различными в зависимости от назначения и типа установки. При производстве в отходящем азоте содержится не более 2–3 % кислорода. Таким образом, в колонне двухкратной ректификации обеспечивается практически полное извлечение кислорода или азота из воздуха.

#### **2. ПРАКТИЧЕСКАЯ ЧАСТЬ**

# **2.1. Составление материального баланса, нижней колоны аппарата двукратной ректификации**

2.1.1. Составим материальный баланс нижней колонны по азоту:

$$
B=R+A_f,
$$

где *B* – массы перерабатываемого воздуха; *A<sup>f</sup>* – масса азотной флегмы; *R* – масса жидкости, отбираемой из куба.

2.1.2. С учетом баланса по кислороду:

$$
B_{\text{yB}} = R_{Xl} + A_f X_{Af}.
$$
 (2.1)

2.1.3. Массу жидкости *R*, отбираемой из куба, определяем по формуле

$$
R = B \frac{X_{Af} - X_{Bf}}{X_{Af} - X_{I}},
$$
\n(2.2)

где  $X_{l}$  – концентрация жидкости в кубе по  $\mathrm{O}_{2};\;X_{A\!f}$ – концентрация азота в карманах конденсатора; *X Bf* – концентрация азота в поступающем воздухе.

2.1.4. Количество азотной флегмы:

$$
A_f = B - R. \tag{2.3}
$$

2.2. Определяем тепловую нагрузку змеевика испарителя нижней колонны, массу паров, выходящих из испарителя и массу флегмы, отбираемой из карманов.

2.2.1. Температуру жидкости в кубе находим по диаграмме *x–y* для ее концентрации по кислороду  $X_l$  и давлению в нижней колонне  $P_H$ :

$$
T_R = K. \tag{2.4}
$$

Удельная энтальпия воздуха на входе в змеевик  $I_{B3}(\kappa\bar{\mu}\kappa/\kappa r)$ . (2.5)

Разность температур жидкости и воздуха на выходе из змеевика принимаем 5 К. Тогда температура воздуха на выходе из  $O_2$  змеевика:

$$
T_{\rm B_4} = T_R + 5K \,. \tag{2.6}
$$

По диаграмме *Т*–*S* для  $T_{\text{B}_4}$  и  $P_{\text{B}_4}$  определяем  $I_{\text{B}_4}$ .

2.2.2. Определяем тепловую нагрузку испарителя:

$$
Q_{\rm H} = B(I_{\rm B_3} - I_{\rm B_4}), \, \text{K}\bar{\text{L}}\text{K}\text{/F};
$$
\n
$$
Q_{\rm H} = B \frac{(I_{\rm B_3} - I_{\rm B_4})}{3600}, \, \text{K}\text{Br}. \tag{2.7}
$$

2.2.3. Массу паров, поднимающихся из испарителя в нижнюю колонну, определяем:

$$
M_R = B \frac{I_{\rm B_3} - I_{\rm B_4}}{I_{MR} - I_R}
$$
, kT/T

или

$$
M_R = \frac{Q_n}{N_R}, \text{ kT/T}, \qquad (2.8)
$$

где  $N_R$  =  $I_{MR}$  −  $I_R$  – скрытая теплота испарения жидкости в кубе. Определяем *N<sup>R</sup>* .

По диаграмме *I* − *lq p* – для кислорода и азота определяем скрытую теплоту испарения кислорода и азота:

$$
N_k =
$$
  

$$
N_{\rm A} =
$$

Следовательно, скрытая теплота испарения кубовой жидкости:

$$
N_R = N_k \cdot X_R + N_A \cdot X_A. \tag{2.9}
$$

2.2.4. Масса пара из испарителя:

$$
M_R = Q_H / N_R, \text{ kT/T}.
$$

2.2.5. Если уровень жидкости в испарителе постоянен, то масса стекающей в него из карманов конденсаторов флегмы:

$$
M_f = M_R + R, \text{ kT/T}.
$$
 (2.10)

#### **Контрольные вопросы**

1. Термодинамические основы сжиженных газов.

2. Физические основы разделения воздуха.

3. Ректификация воздуха.

4. Тепловой и материальный баланс воздухоразделительной установки.

# **Лабораторная работа № 3**

# **ИССЛЕДОВАНИЕ РАБОТЫ СИСТЕМЫ ОБОРОТНОГО ВОДОСНАБЖЕНИЯ**

*Цель работы*: изучить схемы оборотного водоснабжения, расчет элементов градирен.

# **1. ТЕОРЕТИЧЕСКАЯ ЧАСТЬ**

#### **1.1. Введение**

В системах оборотного водоснабжения тепловых электростанций применяются в основном испарительные охладители, в которых охлаждение воды происходит главным образом путем испарения. Благодаря интенсивной теплоотдаче при испарении этот тип охладителей наиболее эффективен и экономичен. Механизм испарительного охлаждения связан с отрывом молекул жидкости, обладающих достаточной кинетической энергией, чтобы преодолеть силы сцепления. Вода при этом теряет наиболее быстро движущиеся молекулы, вследствие чего средняя кинетическая энергия молекул уменьшается, что вызывает понижение температуры. Интенсивность испарения пропорциональна разности давления насыщенного пара в воздухе, что соответствует его малой относительной влажности, предел охлаждения воды может быть значительно ниже температуры воздуха, что является характерным преимуществом испарительных охладителей.

Выбор типа охладителей производится на основании техникоэкономических расчетов в зависимости от технологических требований к температуре охладительной воды, климатических условий, работы расположения, условий площадки строительства.

По способу отвода тепла охладители подразделяются:

– на испарительные;

– на поверхностные (радиаторные).

Испарительные охладители могут быть:

– пруды-охладители;

– брызгальные бассейны;

– градирни башенного или вентиляторного типа.

В данной лабораторной работе мы более подробно рассмотрим градирни.

#### **1.2. Испарительные градирни**

*Открытые градирни* представляют собой в простейшем случае охлаждающие устройства с соплами, направленными вниз, с ограждениями. Открытые градирни используются для охлаждения сравнительно небольших количеств воды.

*Башенные градирни* обладают более высокой и устойчивой охлаждающей способностью и требуют меньшей площади для их размещения. Наличие вытяжных башен, отводящих насыщенный парами воздух, позволяет размещать градирни непосредственно вблизи зданий. Гидравлическая нагрузка при капельном оросителе 4–5 м<sup>3</sup>/м<sup>2</sup> · ч, при пленочном оросителе 6–7 м<sup>3</sup>/м<sup>2</sup> · ч.

*Вентиляторные градирни* обеспечивают более глубокое охлаждение воды, чем охладители других типов. Стоимость строительства вентиляторных градирен несколько меньше, но эксплуатационные расходы более высокие. Для вентиляторных 2-х градирен гидравлическая нагрузка составляет 8–10 м<sup>3</sup>/м<sup>2</sup> · ч.

В настоящее время для охлаждения оборотной воды электростанций применяются испарительные градирни – башенные и вентиляторные с пленочным или капельно-пленочным оросителями с противоточным движением воздуха.

#### **1.3. Гидравлика градирен**

Гидравлика градирен связана с вопросами распределения охлаждающей воды по площади орошения градирен и создание необходимой поверхности водного потока, которая определяет его охлаждающую способность.

Распределение по площади орошения подаваемой для охлаждения в градирне теплой воды осуществляется с помощью безнапорной системы открытых лотков или системы напорных трубопроводов. Разводимая лотками или трубами вода разбрызгивается специальными устройствами на капли, падающие затем на ороситель. Требования, предъявляемые к системам водораспределения градирен, сводятся к созданию равномерного дождя, что обеспечивает равномерное смачивание элементов оросителя. Для обеспечения равномерного распределения воды при гидравлическом расчете систем водораспределение должно выдерживать условие, чтобы разность максимальной и минимальной производительности разбрызгивающих устройств систем водораспределения по отношению к средней производительности не превышала 10 %, т. е.

$$
\frac{q_{\max} - q_{\min}}{q_{\text{cp}}} 100 \le 10\,\%
$$

С целью интенсификации процесса охлаждения иногда применяется дифференцированное распределение воды с уменьшением плотности дождя к центру. Изменение плотности орошения при этом достигается путем применения гидравлических насадок или сопел различных диаметров, либо изменением расстояний между ними.

### **1.4. Конструкции башенных градирен**

Конструктивные решения башенных градирен определяются в основном характером движения воздуха в отрасли. Схемы башенных градирен с поперечным, поперечно-противоточным и противоточным движением воздуха наиболее часто используются на промышленных объектах.

Основными элементами конструкции башенных градирен являются: вытяжные башни, осуществляющие циркуляцию необходимого расхода воздуха, а также отводящие насыщенные пары на достаточную высоту для их рассеивания; системы водораспределения; оросительные устройства, обеспечивающие создание необходимой поверхности охлаждения, водосбросные бассейны, служащие для сброса охлажденной воды и создания необходимого запаса воды в циркуляционной системе.

# **1.5. Тепловой расчет градирни**

Теоретические методы теплового расчета градирен разработаны П. Д. Бергманом и Б. В. Проскуряковым. По этому методу оросительные устройства разбиваются на участки. Определение параметров воздуха и температуры воды производится последовательно по сечениям оросителя согласно следующим уравнениям:

– изменение температуры воздуха:

$$
\frac{d\theta}{dx} = \frac{\alpha_V}{C_p \cdot \gamma_{\text{B.cp}} \cdot V_{\text{op}}}(t - \theta) = \frac{1,84\beta_V}{\gamma_{\text{B.cp}} \cdot V_{\text{op}}}(t - \theta);
$$

– изменение абсолютной влажности воздуха:

$$
\frac{dl}{dx} = \frac{\beta v}{rV_{\text{op}}}(e_m - e);
$$

– изменение температуры воды:

$$
\frac{dt}{dx} = \frac{C_{\rm p} \cdot \gamma_{\rm B.cp} \cdot V_{\rm op}}{q} \cdot \frac{d\theta}{dx} + \frac{rV_{\rm op}}{q} \cdot \frac{de}{dx},
$$

где α<sub>V</sub> – принимается равным 0,46 β<sub>V</sub>;  $C_{\rm p}$  – теплоемкость влажного воздуха;  $\gamma_{B,cp}$  – средний объемный вес воздуха;  $(t - \theta)$  – разность температуры воды и воздуха.

При выполнении расчетов может оказаться, что определенная расчетом в каком-либо сечении оросителя влажность превышает 100 %. В этом случае избыточное количество паров должно конденсироваться. Дополнительное измерение температуры воздуха за счет конденсации пара может быть определено из уравнения:

$$
d\theta = \frac{\delta r \cdot 10^{-3}}{C_{\rm p} V_{\rm op}} = \frac{2,34\delta}{\gamma_{\rm B.cp}},
$$

где δ – количество сконденсированных паров, определяемое разностью абсолютной влажности воздуха, полученной по расчету, и влажности воздуха, соответствующей максимальному его насыщению при заданной температуре.

#### **Тепловой расчет башенной градирни**

Требуется определить температуру охлажденной воды в башенной градирне площадного орошения 1600 м<sup>3</sup> с противоточным движением воздуха. Средняя высота щитов оросителя – 4 м. Высота башни над верхом щитов оросителя приведена в задании. Плотность орошения 6 м<sup>3</sup>/м<sup>2</sup> · ч, перепад температуры (см. задание). Расчетные метереологические условия температуры наружного воздуха 25 °С, относительная влажность 54 %, объемный вес воздуха 1,153 кг/м<sup>3</sup>. Температура воды и состояние воздуха определяются по сечениям оросителя через 0,5 м по высоте для двух значений средней скорости воздуха 0,7 и 1,0 м/с.

Для скорости воздуха 0,7 м/с вычисляется объемный коэффициент теплоотдачи испарением для оросителя со щитами марки (согласно данным), отнесенные к высоте оросителя 0,5 м, с введением коэффициента перехода к натуре 0,9:

$$
\beta_V = 3.39 \cdot \Delta h \cdot 0.9 \cdot q^{0.4} (V_{op} \cdot 3600)^{0.6} \frac{\text{KKaJ}}{M^3 \cdot \text{Y} \cdot \text{MM} \text{PT. CT.}}.
$$
 (1.1)

$$
\frac{d\theta}{dx} = \frac{1,84\beta_V}{\gamma_{\text{B.cp}}V_{\text{op}}}(t-\theta). \tag{1.2}
$$

$$
\beta_V = A q^{0,4} \cdot V_{\text{op}}^{0,6} \,. \tag{1.3}
$$

(для оросителей типа ПАЩ, КПДЩ, ППЩ, ППЯ),

где  $\beta_V$  – объемный коэффициент теплоотдачи;  $q$  – средняя плотность орошения, м<sup>3</sup>/м<sup>2</sup> · ч; *V*<sub>op</sub> – средняя скорость воздуха в оросителе, отнесенная к полной его площади, м/ч; *A* – коэффициент, принимаемый по справочной литературе.

$$
\frac{de}{dx} = \frac{\beta_V}{rV_{\text{op}}}(e_m - e),\tag{1.4}
$$

где *r* – скрытая теплота испарения, принимаемая постоянной и равной 580 ккал/ч.

$$
\frac{dt}{dx} = \frac{C_{\rm p} \cdot \gamma_{\rm B.cp} \cdot V_{\rm op}}{q} \cdot \frac{d\theta}{dx} + \frac{rV_{\rm op}}{q} \cdot \frac{de}{dx};\tag{1.5}
$$

 $\alpha_V = 0,46 \beta_V$ .

Данные расчетов заносим в табл. 1.1.

*Таблица 1.1* 

| $h_{op}$       | $\boldsymbol{f}$ | $\pmb{\theta}$ | $t-\theta$ | $\frac{d\theta}{dx}$ | $e_{m}$ | $\boldsymbol{\ell}$ | $e_m - e$ | $\frac{de}{dx}$ | dt<br>$\overline{dx}$ |
|----------------|------------------|----------------|------------|----------------------|---------|---------------------|-----------|-----------------|-----------------------|
| 0,0            |                  | 25             |            |                      |         |                     |           |                 |                       |
| 0,5            |                  |                |            |                      |         |                     |           |                 |                       |
| $\mathbf{1}$   |                  |                |            |                      |         |                     |           |                 |                       |
| $\overline{2}$ |                  |                |            |                      |         |                     |           |                 |                       |
| $2,\!5$        |                  |                |            |                      |         |                     |           |                 |                       |
| 3,0            |                  |                |            |                      |         |                     |           |                 |                       |
| 3,5            |                  |                |            |                      |         |                     |           |                 |                       |
| 4,0            |                  |                |            |                      |         |                     |           |                 |                       |

**Расчет оросителя при**  $V_{op} = 0.7$  м/**c** 

*Таблица 1.2* 

**Расчет оросителя при**  $V_{op} = 1$  м/с

| $h_{op}$                   | $\pmb{\theta}$ | $f-\theta$ | $\frac{d\theta}{dx}$ | $e_m$ | $\boldsymbol{e}$ | $e_m - e$ | $\frac{de}{dx}$ | $\frac{dt}{dx}$ |
|----------------------------|----------------|------------|----------------------|-------|------------------|-----------|-----------------|-----------------|
|                            | 25             |            |                      |       |                  |           |                 |                 |
| $\overline{0,0}$<br>0,5    |                |            |                      |       |                  |           |                 |                 |
| $\mathbf{1}$               |                |            |                      |       |                  |           |                 |                 |
| 2                          |                |            |                      |       |                  |           |                 |                 |
|                            |                |            |                      |       |                  |           |                 |                 |
| $2,5$<br>3,0<br>3,5<br>4,0 |                |            |                      |       |                  |           |                 |                 |
|                            |                |            |                      |       |                  |           |                 |                 |
|                            |                |            |                      |       |                  |           |                 |                 |

В результате расчета по табл. 1.1 и 1.2 получаем:

 $\varphi =$  $\theta_2 =$  $\gamma_{Bcp} =$  $\Delta f =$ 

 $γ$  $θ$ <sub>2</sub> =

# **1.6. Расчет аэродинамического сопротивления градирни**

Данные для расчета согласно варианту. Расчет производится при скорости воздуха  $V_{\rm B} = 3-4$  м/с. 1.6.1. Потери напора на входе:

> $\frac{1}{2}$  $h_1 = \varepsilon_0 \cdot V_B^2 \cdot \rho_B/2$ .

1.6.2. Сопротивление опорных колонн оросителя (при  $d/l = \varphi$ (из данных) по справочной литературе  $\varepsilon_0 = \varphi \cdot V_{\text{B}}$ ):

$$
h_2 = \varepsilon_0 \cdot V_{\rm B}^2 \cdot \rho_{\rm B} / 2.
$$

Аналогично находятся:

1. Сопротивление дождя.

2. Сопротивление опорных балок оросителя.

3. Сопротивление выхода воздуха при скорости ветра *W* = 2 м/с и скорости выходящего воздуха *V* = 2 м/с.

1.6.3. Находим общую потерю аэродинамического напора

$$
h=\sum h.
$$

Общий коэффициент аэродинамического сопротивления градирни:

$$
\xi_{\text{ofim}} = \frac{h \cdot V}{V_{\text{B.op}}^2 \cdot \rho_{\text{B}}}.
$$

Общее аэродинамическое сопротивление градирни:

в.ср $/2$  $Z' = \xi_{\text{offm}} V_{\text{op}}^2 \cdot \rho_{\text{B.cp}} / 2$  (для скоростей 0,7 и 1 м/с).

Величина тяги воздуха, определенная при высоте щитов оросителя, 4 м и высота башни *Н*:

$$
Z = (H_6 + 0.5h_{op})(\rho \mathbf{B}_1 - \rho \mathbf{B}_2)q,
$$

где  $H_6$  – высота башни над верхом щитов;  $\rho \mathbf{_{|}}$  – плотность наружного воздуха;  $\rho_{B_2}$  – плотность выходящего воздуха из градирни;

*V*op – средняя скорость воздуха, отнесенная к поперечному сечению оросителя.

Для определения искомой температуры охлажденной воды построить кривые сопротивление градирни и тяги воздуха, а также кривые температуры охлажденной воды в зависимости от скорости воздуха в оросителе.

*Таблица 1.1* 

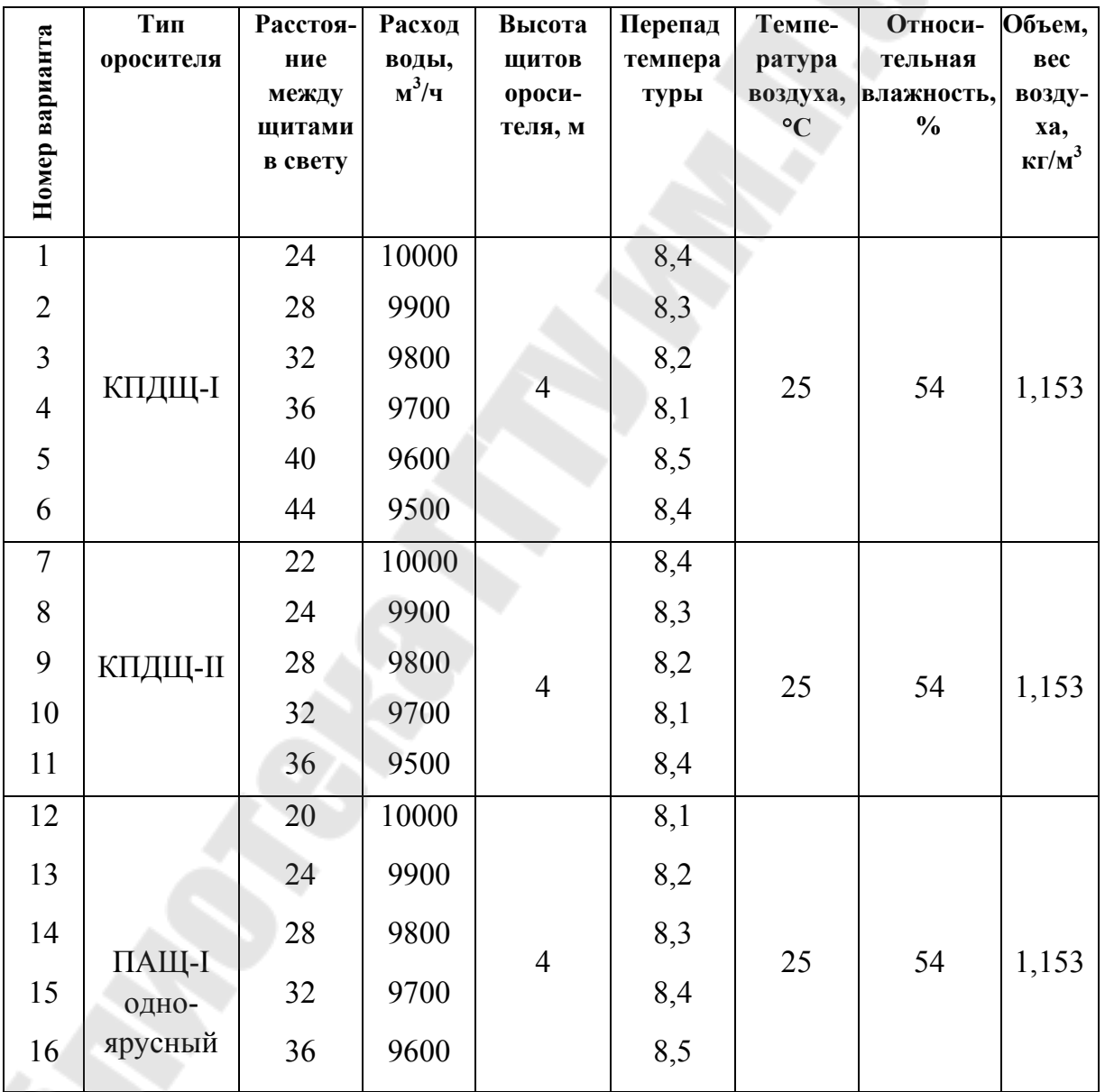

#### **Параметры оросительных устройств**

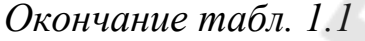

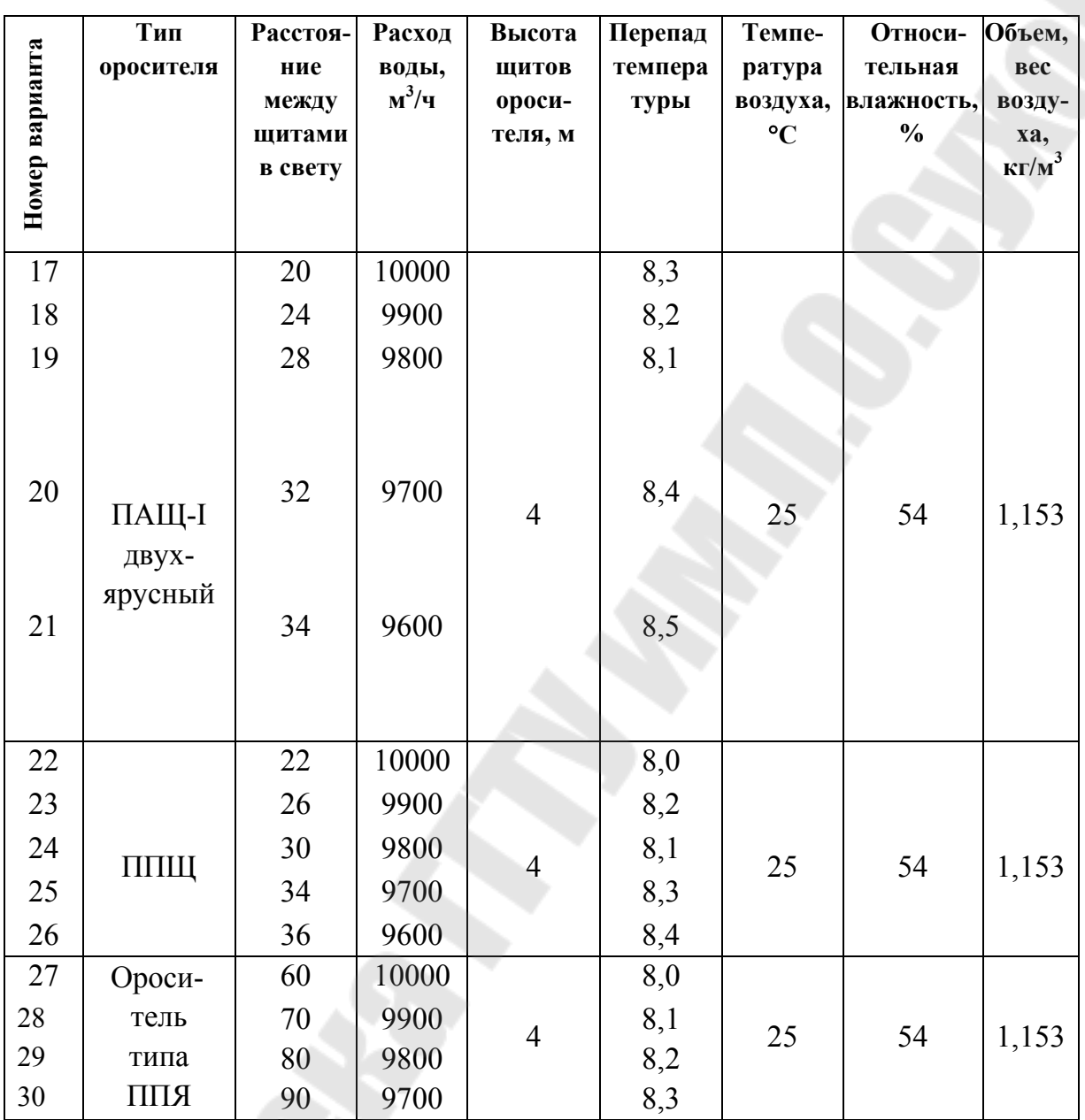

Температура воды определяется по сечениям оросителя при средней скорости 0,7 и 1,0 м/с, через сечение 0,5 м.

Плотность оросителя 6  $\text{M}^3/\text{M}^2 \cdot \text{y}$ .

Коэффициент перевода к натуре 0,9.

# Таблица 1.2<br>**Таблица 1.2**

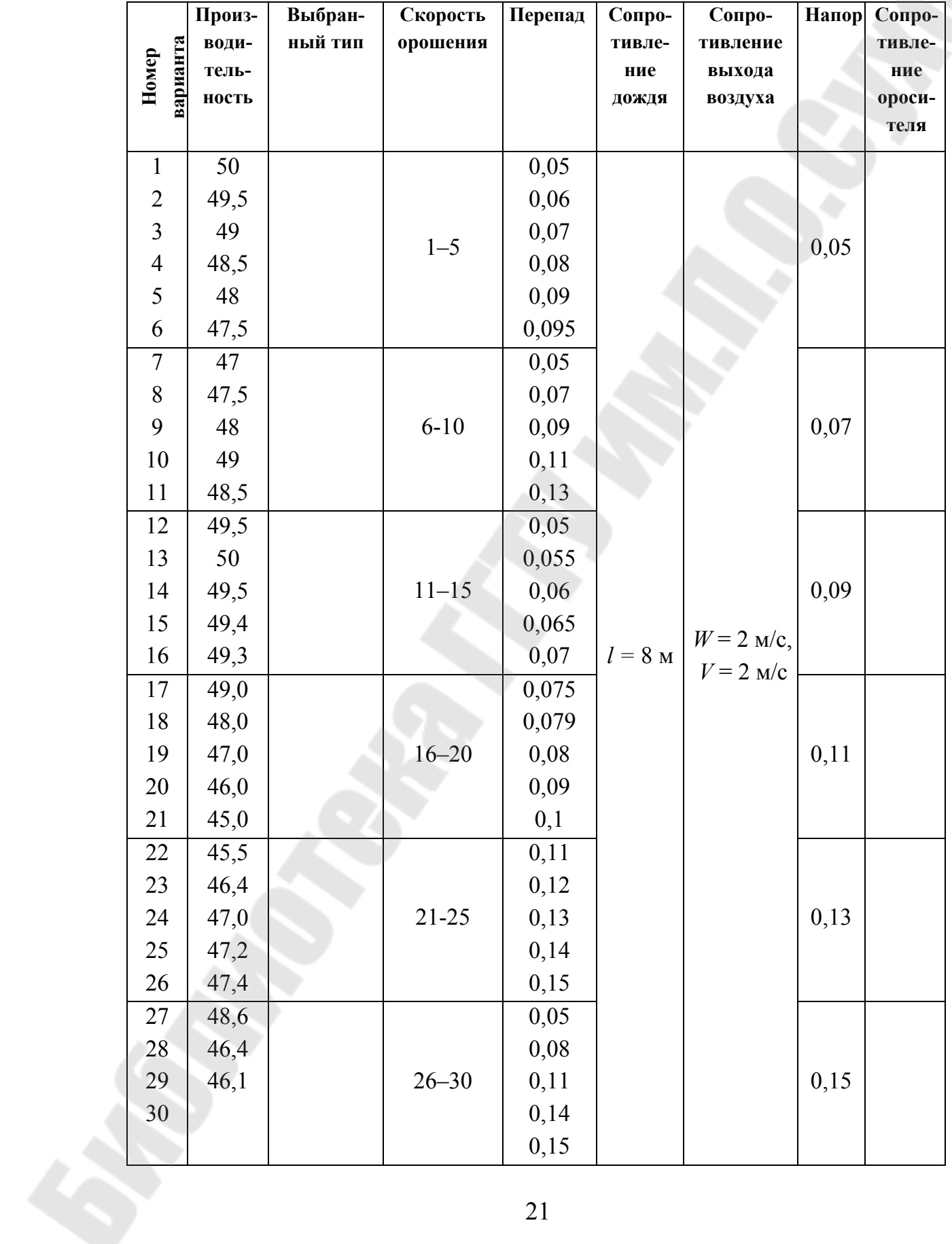

# Расчет аэродинамического сопротивления градирни

#### **Контрольные вопросы**

1. Системы производственного водоснабжения.

- 2. Типы и устройство охладительных устройств.
- 3. Основы расчета градирен.
- 4. Расчет потерь охлаждающей воды.
- 5. Аэродинамические сопротивления градирен.

# **Лабораторная работа № 4**

# **ИССЛЕДОВАНИЕ РАБОТЫ СИСТЕМЫ ГОРЯЧЕГО ВОДОСНАБЖЕНИЯ ПРОМЫШЛЕННЫХ ОБЪЕКТОВ**

*Цель работы*: изучить схемы горячего водоснабжения, расчет ее элементов.

# **1. ТЕОРЕТИЧЕСКАЯ ЧАСТЬ**

Горячее водоснабжение промышленных предприятий подразделяется на технологическое и для хозяйственно-бытовых нужд, причем они не могут быть совмещены. Вода для горячего водоснабжения на хозяйственно-бытовые нужды должна соответствовать ГОСТ 2874–82 «Вода питьевая. Гигиенические требования и контроль за качеством». В то время как для технологического горячего водоснабжения такие требования не обязательны, кроме предприятий, использующих горячую воду для технологических целей, связанных с обработкой и приготовлением пищевых продуктов.

Тепловые пункты в зависимости от количества присоединенных зданий и сооружений подразделяются на индивидуальные тепловые пункты (ИТП) – для присоединения одного или части здания и центральные тепловые пункты (ЦТП) – для двух и более зданий.

Основным, наиболее экономичным способом необходимо считать централизованную подачу горячей воды из единого теплового центра, с распределением ее по потребителям системой трубопроводов.

В проектах систем горячего водоснабжения должно быть указано, что в целях обеспечения надежности их работы следует производить регулировку и наладку систем с целью оптимального режима работы насосов при водоразборе в режиме циркуляции и при отсутствии циркуляции. Должна быть определена периодичность чистки подогревателей.

Выбор схемы подогрева воды для систем централизованного горячего водоснабжения следует производить в соответствии СНиП «Тепловые сети. Нормы проектирования и контроль качества», а также согласно рекомендациям по расчету подогревателей горячего водоснабжения, включенных по двухступенчатой смешанной схеме. Системы горячего водоснабжения следует выполнять с нижней разводкой.

В душевых с количеством душевых сеток более трех распределительный трубопровод следует, как правило, выполнять закольцованным.

Установку приборов учета расхода горячей воды в системах централизованного горячего водоснабжения следует предусматривать:

а) в закрытых системах – на трубопроводах, подающих холодную воду в водонагреватели;

б) в открытых системах – на подающих трубопроводах после смесительного узла.

Для противокаррозионной обработки воды на пунктах приготовления горячей воды следует применять деаэрацию или ингибиторы коррозии металлов, реагенты должны соответствовать требованиям санэпидслужбы и согласовываться с ними (согласование производится на стадии проектирования).

Необходимость умягчения воды следует предусматривать по нормам проектирования и в случаях использования воды для хозяйственно-бытовых нужд в соответствии с требованиями СНиП 2.04.01 «Внутренний водопровод и канализация зданий».

Температуру воды в местах водоразбора следует предусматривать:

а) не ниже 55 °C – для систем централизованного горячего водоснабжения, присоединенным к закрытым системам теплоснабжения; не ниже 5 – для систем централизованного горячего водоснабжения, присоединенным к открытым системам теплоснабжения;

б) не ниже 60 °С – для систем местного горячего водоснабжения;

в) не выше 70 °С – для систем, указанных в пунктах «а» и «б».

Температура горячей воды для душевых и смесителей школ, детских дошкольных учреждений, лечебно-профилактических учреждений должна приниматься по заданию на проектирование, но не выше  $+37$  °С.

# **2. РАСЧЕТ СИСТЕМЫ ГОРЯЧЕГО ВОДОСНАБЖЕНИЯ, ОБОРУДОВАННОЙ ВОДОВОДЯНЫМИ ПОДОГРЕВАТЕЛЯМИ**

*Исходные данные*

Число приборов:

а) душевых сеток, шт.;

б) умывальников, шт.;

– норма расхода воды на душевую сетку, л/ч, включая умывальники;

– количество административно-бытовых зданий (указывается количество этажей и стояков по каждому зданию);

– рабочий напор, м;

– температурный график системы теплоснабжения;

– температура нагреваемой воды на входе и выходе из теплообменника;

– расстояние до ЦТП от наиболее удаленного здания.

Греющая вода проходит по межтрубному пространству, нагреваемая по трубкам теплообменника.

Максимальный часовой расход тепла и греющей воды:

$$
Q=\frac{dmp(t_2-t_1)}{100},
$$

где *d* – норма расхода горячей воды на душевую сетку в час, включая умывальники; *m* – количество душевых сеток, шт.; *p* – коэффициент одновременности использования приборов, %;  $t_2$  – температура горячей воды на выходе из подогревателя;  $t_1$  – температура горячей воды на входе в подогреватель.

2.1. Расход греющей воды:

$$
G_{\rm M} = \frac{Q}{(t_{\rm IB} - t_{\rm OB}) C_{\rm p}}, \, {\rm M}^{3}/\rm{H},
$$

где  $G_{_{\rm M}}$  – расход греющей воды;  $t_{_{\rm IB}}$  и  $t_{_{\rm OB}}$  – соответственно температуре греющей воды на входе и выходе из теплообменника.

Для II ступени:  $t_{\text{th}} = 70 \text{ °C}$ ;  $t_{\text{ob}} = 42 \text{ °C}$  (точка излома графика при переходе на летний режим.

Для I ступени:  $t_{\text{LB}} = 42 \text{ °C}$ ;  $t_{\text{OB}} = 22 \text{ °C}$ .

2.2. Расход нагревающей воды:

$$
G_{\rm T} = \frac{Q}{t_2 - t_1}, \mathbf{M}^3/\mathbf{q},
$$

где  $G_{\rm r}$  – расход нагревающей воды;  $t_{\rm 1}$  и  $t_{\rm 2}$  – соответственно температуре нагревающей воды.

Для II ступени:  $t_1 = 60 \degree \text{C}$ ;  $t_2 = 30 \degree \text{C}$  (температура горячей воды, подаваемой потребителю по СНиП 55−65 °C).

Для I ступени:  $t_1 = 30 \text{ °C}$ ,  $t_2 = 15 \text{ °C}$  – летом;  $t_2 = 5 \text{ °C}$  – зимой.

2.3. Задаемся скоростью нагреваемой воды в трубках подогревателя  $W_r = 0,4-0,8$  м/с (скорость меньше 0,4 м/с приводит к значительному завышению площади нагрева, скорость больше 0,8 м/с – к увеличению гидравлического сопротивления).

2.4. Определяем площадь живого сечения для принятой скорости  $W_{\texttt{\tiny T}}$ :

$$
f = G_{\rm T}/W_{\rm T}.
$$

2.5. По ОСТ 38–588–68 выбираем номер стандартного водонагревателя (по ближайшему живому сечению трубок) и его основные характеристики.

2.6. Распределяем тепловую нагрузку по ступеням нагрева – обычно 2/3 *Q* на II ступень и 1/3 *Q* на I ступень.

Далее производим расчет необходимой площади нагрева и количества секций для каждой ступени в отдельности по методике изложенной ниже. Расчетные данные не должны отличаться от принятых более чем на 10 %, в противном случае расчет следует повторить с соответствующей корректировкой.

2.7. Площадь живого сечения трубок:

$$
f_{\text{rp}} = 0.785 \cdot d_{\text{BH}}^2 \cdot Z, \text{m}^2.
$$

2.8. Площадь живого сечения межтрубного пространства:

$$
f_{\rm M} = 0.785(D_{\rm BH}^2 - Z_{\rm dh}^2), \; {\rm M}^2,
$$

где  $d_{\text{BH}}$  – внутренний диаметр трубок;  $D_{\text{BH}}$  – внутренний диаметр корпуса теплообменника; *Z* – количество трубок в теплообменнике.

2.9. Эквивалентный диаметр межтрубного пространства:

$$
d_{\text{K}} = \frac{D_{\text{BH}}^2 - Z_{d\text{H}}^2}{D_{\text{BH}} + Z_{d\text{H}}}, \text{M}.
$$

2.10. Скорость воды в трубках:

$$
W_{\rm T} = \frac{G_{\rm T}}{f_{\rm T} \cdot 3600},
$$
 M/c.

2.11. Скорость воды в межтрубном пространстве:

$$
W_{\rm M} = \frac{G_{\rm M}}{f_{\rm M} \cdot 3600}, \, \text{M/c} \, .
$$

2.12. Коэффициент теплоотдачи от греющей воды к стенкам трубок:

$$
\alpha_1 = A_1 \frac{V_{\rm M}^{0.8}}{d_{\rm 3KB}^{0.2}}, \text{ kkaJ/(4} \cdot \text{M} \cdot {}^{\circ}\text{C},
$$

где  $A_1 = 1400 + 18t_{cp,r} - 0.035t_{cp,r}^2$ ;

$$
t_{\rm cp.M} = \frac{t_{\rm TB} + t_{\rm OB}}{2}, \, ^\circ \rm C.
$$

2.13. Коэффициент теплоотдачи от стенок трубок к нагреваемой среде:

$$
\alpha_2 = A_1 \cdot \frac{V_{\rm T}^{0.8}}{d_{\rm BH}^{0.2}}
$$
, kkaJ $/q \cdot M^2 \cdot {\rm ^oC}$ ,

где  $A_1 = 1400 + 18t_{cp,H} - 0.035t_{cp,H}^2$ ;

$$
t_{\rm cp.r} = \frac{t_1 + t_2}{2}, \, ^{\circ}\text{C}.
$$

2.14. Коэффициент теплопередачи:

$$
K_0 = \frac{1}{\frac{1}{\alpha_1} + \frac{\delta}{\lambda} + \frac{1}{\alpha_2}}, \text{kkal} / \text{q} \cdot \text{m}^2 \cdot \text{°C},
$$

где δ – толщина стенки латуневой трубки водоводяных подогревателей серии ОСТ 34–588–68 ∅ 16 × 1, наружный ∅ 16 мм, толщина стенки 1 мм; λ – коэффициент теплопроводности латуни Л-68 90 ккал/ч $\cdot$ м $^2\cdot$ °С.

Коэффициент теплоотдачи с учетом загрязнений:

$$
K=K_0\cdot\mu,
$$

где µ – поправочный коэффициент, равный 0,8.

2.15. Поверхность нагрева водоподогревателя:

$$
F = \frac{Q}{K \cdot \Delta t_{\rm cp}}, \mathbf{M}^2.
$$

2.16. Количество секций водоподогревателя:

$$
n=\frac{F}{F_{\rm c}},
$$

где  $F_{\rm c}$  – поверхность нагрева одной секции.

2.17. Гидравлический расчет системы горячего водоснабжения.

Необходимый напор воды на вводе в подогреватели системы горячего водоснабжения определится как:

$$
H_{\rm H} = h_{\rm r} + h_{\rm BB}^{\rm B} + h_{\rm BZ} + \sum (h_{\rm T} + h_{\rm M}) + h_{\rm 6} + h_{\rm p},
$$

где h<sub>r</sub> – геометрическая высота подъема воды до расчетного крана; h<sub>BB</sub> – потери напора на вводе (принять 1,5–2 м вод. ст.);  $h_{\text{eq}}$  – принять по паспорту водомера.

При отсутствии паспорта рассчитать по формуле

$$
h_{\rm BL} = Sq^2
$$
, m BOA. CT.,

где *<sup>p</sup> h* – рабочий напор, принимается равным 2–3 м вод. ст.; *S* – коэффициент сопротивления водомера; *q* – наибольший допустимый расход, л/с.

Допустимые потери напора в водомерах:

– крыльчатых – 2,5 м вод. ст.;

– турбинных – 1,0 м вод. ст.;

– <sup>л</sup> *h* – линейные потери напора;

 $h_{\rm M}$  – принимается равным  $h_{\rm M} \approx 0.3 h_{\rm J}$ ;

—  $h_6$  — сопротивление теплообменника  $h_6 = 0,75 \cdot W_\textrm{\tiny T}^2 \cdot n$  $\sigma_6 = 0.75 \cdot W_{\rm T}^2 \cdot n$ , где  $W_{\rm T}$  – скорость воды в трубках; *n* – количество секций теплообменника.

2.18. Выбор и расчет оборудования.

2.18.1. Расчет емкости бака-аккумулятора:

$$
V_{\text{ak}} = \frac{Q}{t_2 - t_1},
$$

где *Q* – общий расход тепла на горячее водоснабжение (расчетный);  $t_1$  – температура холодной воды для летнего режима + 15 °C;  $t_2$  – температура горячей воды +60 °С.

2.18.1. Выбор насоса: для систем горячего водоснабжения принимаются к установке консольные насосы типа «К», по расходу горячей воды и необходимому напору.

#### **Контрольные вопросы**

- 1. Основное назначение систем горячего водоснабжения.
- 2. Оборудование и элементы систем ГВС.
- 3. Расчет основного и вспомогательного оборудования.
- 4. Основные режимы эксплуатации систем ГВС.
- 5. Составление тепловых и материальных балансов.
- 6. Определение прямых и обратных расходов воды.

## **Лабораторная работа № 5**

# **ИЗУЧЕНИЕ РЕЖИМОВ РАБОТЫ И РАСЧЕТ ТЕПЛООБМЕННОГО АППАРАТА**

*Цель работы*: изучить устройство и режимы эксплуатации различных теплообменных аппаратов, приобретение навыков расчетов.

# **1. ТЕОРЕТИЧЕСКАЯ ЧАСТЬ**

Кожухотрубчатые теплообменные аппараты могут использоваться в качестве теплообменников, холодильников, конденсаторов и испарителей. *Теплообменники* предназначены для нагрева и охлаждения, а *холодильники* — для охлаждения (водой или другим нетоксичным, непожаро- и невзрывоопасным хладагентом) жидких и газообразных сред. Кожухотрубчатые теплообменники и холодильники могут быть следующих типов: ТН – теплообменники с неподвижными решетками; ТК – теплообменники с температурными компенсаторами на кожухе и жестко закрепленными трубными решетками; ТП – теплообменники с плавающей головкой, жестким кожухом и жестко закрепленной трубной решеткой; ТУ – теплообменники с U-образными трубками, жестким кожухом и жестко закрепленной трубной решеткой; ТС – теплообменники с сальником на плавающей головке, жестким кожухом и жестко закрепленной трубной решеткой.

Наибольшая допускаемая разность температур кожуха и труб для аппаратов типа Н может составлять 20–60 ºС, в зависимости от материала кожуха и труб, давления в кожухе и диаметра аппарата.

Теплообменники и холодильники могут устанавливаться горизонтально или вертикально, быть одно-, двух-, четырех- и шестиходовыми по трубному пространству. Трубы, кожух и другие элементы конструкции могут быть изготовлены из углеродистой или нержавеющей стали, а трубы холодильников – из латуни. Распределительные камеры и крышки холодильников выполняют из углеродистой стали.

Данный расчет проводится для определения площади поверхности теплообмена стандартного водо-водяного рекуперативного теплообменника типа ТН, в котором греющая вода поступает в трубы, нагреваемая вода – в межтрубное пространство.

**Задание**. Выполнить тепловой конструктивный расчет водоводяного рекуперативного подогревателя производительностью *Q*. Температура греющего теплоносителя на входе в аппарат <sup>1</sup> *t*′. Температура нагреваемого теплоносителя на входе в теплообменник  $t_2'$ , изменение температуры нагреваемого теплоносителя в аппарате  $\Delta t_2$ . Массовый расход греющего теплоносителя –  $M^{}_1,$  нагреваемого теплоносителя –  $M_2$ . Поверхность нагрева выполнена из труб диаметром  $d_{\textrm{\tiny H}}/d_{\textrm{\tiny B}}$ . Трубы в трубной решетке расположены по вершинам равносторонних треугольников. *L* – длина труб, предварительно принимается равной 3,0 м. Схема движения теплоносителей – противоток. Материал труб теплообменного аппарата выбирается в соответствии с вариантом. Потерями тепла в окружающую среду пренебречь.

#### **1.1. Расчет количества передаваемого тепла**

Уравнение теплового баланса для теплообменного аппарата имеет вид:

$$
Q_1 = Q_2 + \Delta Q, \qquad (1.1)
$$

где *Q*<sup>1</sup> – количество теплоты в единицу времени, отданное греющим теплоносителем, Вт; *Q*<sup>2</sup> – количество теплоты в единицу времени, воспринятое нагреваемым теплоносителем, Вт; ∆*Q* – потери теплоты в окружающую среду, Вт.

Так как  $\Delta Q = 0$  по условию, то количество передаваемого тепла в единицу времени через поверхность нагрева аппарата, Вт:

$$
Q = Q_1 = Q_2 ;
$$
  
\n
$$
Q = M_1 \cdot c_{p1}(t'_1 - t''_1) = M_2 \cdot c_{p2}(t''_2 - t'_2),
$$
\n(1.2)

где  $c_{p1}$  и  $c_{p2}$  – средние удельные массовые теплоёмкости греющего и нагреваемого теплоносителей, в интервале изменения температур от  $t'_1$  до  $t''_1$  и от  $t''_2$  до  $t'_2$  соответственно, кДж/кг · °C.

Температура нагреваемого теплоносителя на выходе из теплообменника, ºС:

$$
t_2'' = t_2' + \Delta t_2. \tag{1.3}
$$

Средняя температура нагреваемого теплоносителя, ºС:

$$
t_2 = \frac{t'_2 + t''_2}{2}.
$$
 (1.4)

По температуре  $t_2$  определяются значения  $c_{p2}$  методом линейной интерполяции.

Количество теплоты в единицу времени, воспринятое нагреваемым теплоносителем, Вт:

$$
Q_2 = M_2 \cdot c_{p2}(t_2'' - t_2'). \tag{1.5}
$$

Методом линейной интерполяции определяется средняя удельная массовая теплоёмкость  $c_{p1}$  греющего теплоносителя при температуре  $t_1$ . Для условия  $Q_1 = Q_2$  определяется температура греющего теплоносителя на выходе из теплообменника, °C:

$$
t_1'' = t_1' - \frac{Q_2}{M_1 \cdot C_{p1}}.
$$
\n(1.6)

Средняя температура греющего теплоносителя, °С:

$$
t_1 = \frac{t_1' + t_1''}{2}.
$$
\n(1.7)

По температуре  $t_1$  определяется значение  $C_{p1}$ . Уточняется количество теплоты, отданное греющим теплоносителем в единицу времени, Вт:

$$
Q_1 = M_1 \cdot C_{p1} (t'_1 - t''_1). \tag{1.8}
$$

Рассчитывается величина относительной погрешности  $\Delta$ , которая не должна превышать 3 %. Если данное условие не выполняется, требуется провести пересчёт:

$$
\Delta = \frac{|Q_1 - Q_2|}{Q_1} 100, \, \frac{\%}{\%}.
$$
\n(1.9)

# 1.2. Определение интенсивности процессов теплообмена

В основу расчёта коэффициентов теплоотдачи между теплоносителями и поверхностью стенки положены критериальные уравнения, полученные в результате обработки многочисленных экспериментальных данных и их обобщения на основе теории подобия.

1.2.1. Расчёт интенсивности теплоотдачи со стороны греющего теплоносителя.

По среднеарифметическому значению температуры  $t_1$  определяются значения физических свойств греющего теплоносителя:  $\rho_1$  - плотность, кг/м<sup>3</sup>;  $v_1$  - кинематический коэффициент вязкости,  $M^2/c$ ;  $\lambda_1$  – коэффициент теплопроводности,  $Br/(M \cdot {}^{\circ}C)$ ;  $Pr_1$  – критерий Прандтля.

В первом приближении температура стенки, °С:

$$
t_{\rm cr} = \frac{t_1 + t_2}{2}.
$$
 (1.10)

По  $t_{cr}$  определяется  $Pr_{cr}$ .

Критерий Рейнольдса для потока горячего теплоносителя:

$$
\text{Re}_1 = \frac{\omega_1 \cdot d_{\text{B}}}{v_1},\tag{1.11}
$$

где  $\omega_1$  – средняя скорость горячего теплоносителя, м/с.

Среднюю скорость движения теплоносителя в трубах рекомендуется предварительно принимать в пределах  $\omega_1 = (0.6-1.5)$  м/с.

В результате сравнения вычисленного значения Re<sub>1</sub> с критическим числом  $Re_{\kappa p} = 2300$  устанавливается режим течения и выбирается соответствующее критериальное уравнение, по которому подсчитывается число Нуссельта. Расчёт теплоотдачи в круглых трубках зависит от режима движения теплоносителя.

При турбулентном режиме течения жидкости (Re  $> 2300$ ) в круглых трубах и каналах число Нуссельта определяется по критериальной зависимости:

Nu = 0,023 · Re<sup>0,8</sup> · Pr<sup>0,4</sup> 
$$
\left( \frac{Pr}{Pr_{cr}} \right)^{0,25}
$$
. (1.12)

При ламинарном режиме ( $Re \le 2300$ ) возможны 2 случая:

1. При Gr ·  $Pr \le 5 \cdot 10^5$ , когда влияние свободной конвекции можно не учитывать, коэффициент теплоотдачи для теплоносителя, движущегося в трубах круглого сечения, определяют с помощью уравнений:

 $-$ при Re · Pr  $(d_{\rm B}/L)$  > 12,

Nu = 1,61[Re·Pr(d<sub>B</sub>/L)]<sup>1/3</sup> 
$$
\left(\frac{\mu}{\mu_{cr}}\right)^{0,14}
$$
; (1.13)

 $-\pi$ pu Re · Pr  $(d_{\rm B}/L) \leq 12$ ,

Nu = 3,66 
$$
\left(\frac{\mu}{\mu_{cr}}\right)^{0,14}
$$
, (1.14)

где  $\mu$  - коэффициент динамической вязкости теплоносителя при температуре  $t_1$ , Па · с;  $\mu_{cr}$  – коэффициент динамической вязкости теплоносителя при температуре стенки, Па  $\cdot$  с.

значениях  $Gr \cdot Pr > 5 \cdot 10^5$  $2.$  При наступает вязкостногравитационный режим. В этом случае число Нуссельта определяется по формуле

Nu = 0,15(Re·Pr)<sup>0,33</sup>·(Gr·Pr)<sup>0,14</sup>
$$
\left(\frac{Pr}{Pr_{cr}}\right)^{0,25}
$$
. (1.15)

Определяющий размер - внутренний диаметр трубы, определяющая температура - средняя температура теплоносителя.

Коэффициент теплоотдачи от горячего теплоносителя к стенке трубы,  $Br/(M^2 \cdot {}^oC)$ :

$$
\alpha_1 = \frac{\text{Nu}_1 \cdot \lambda_1}{d_{\text{B}}}.
$$
 (1.16)

1.2.2. Расчёт интенсивности теплоотдачи со стороны нагреваемого теплоносителя.

По среднеарифметическому значению температуры  $t_2$  определяются значения физических свойств нагреваемого теплоносителя:  $\rho_2$  – плотность теплоносителя, кг/м<sup>3</sup>;  $v_2$  – кинематический коэффициент вязкости, м<sup>2</sup>/с;  $\lambda_2$  – коэффициент теплопроводности, BT/(м · °C); Рг<sub>2</sub> – критерий Прандтля.

Число Рейнольдса для потока холодного теплоносителя:

$$
\text{Re}_2 = \frac{\omega_2 \cdot d_{\text{H}}}{v_2},\tag{1.17}
$$

где  $\omega_2$  – средняя скорость нагреваемого теплоносителя, м/с.

Среднюю скорость движения теплоносителя в межтрубном пространстве предварительно рекомендуется принимать в пределах  $\omega_2 = (0, 4 - 1)$  M/c.

В результате сравнения вычисленного значения Re<sub>2</sub> с критическим числом  $Re_{xo}$  = 1000 выбирается соответствующее критериальное уравнение, по которому подсчитывается число Нуссельта.

При движении теплоносителя в межтрубном пространстве коэффициент теплоотдачи рассчитывают по следующим уравнениям:

$$
-\text{ input Re} \ge 1000, \text{ Nu} = 0.24 \cdot \text{Re}^{0.6} \cdot \text{Pr}^{0.36} \left(\frac{\text{Pr}}{\text{Pr}_{\text{cr}}}\right)^{0.25};\tag{1.18}
$$

$$
-\text{ при Re} < 1000, \text{ Nu } = 0.34 \cdot \text{Re}^{0.5} \cdot \text{Pr}^{0.36} \left(\frac{\text{Pr}}{\text{Pr}_{\text{cr}}}\right)^{0.25}.\tag{1.19}
$$

За определяющий геометрический размер принимают наружный диаметр теплообменных труб.

Коэффициент теплоотдачи от стенок трубного пучка к нагреваемому теплоносителю, BT/(м<sup>2</sup> · °C):

$$
\alpha_2 = \frac{Nu_2 \cdot \lambda_2}{d_{\rm H}}.\tag{1.20}
$$

#### 1.3. Определение коэффициента теплопередачи

Если  $d_{\rm H}/d_{\rm B}$  < 2, то коэффициент теплопередачи для плоской поверхности теплообмена с достаточной точностью определяется по формуле, BT/(м<sup>2 · o</sup>C):

$$
k = \frac{1}{\frac{1}{\alpha_1} + r_{31} + \frac{\delta_{\text{cr}}}{\lambda_{\text{cr}}} + r_{32} + \frac{1}{\alpha_2}},
$$
(1.21)

где  $r_{31}$ ,  $r_{32}$  - термические сопротивления слоев загрязнений с обеих сторон стенки,  $(M^2 \cdot {}^{\circ}C)/BT$ ;  $\delta_{cr}$  – толщина стенки, м;  $\lambda_{cr}$  – коэффициент теплопроводности материала трубок.

Толщина стенки трубки вычисляется по формуле

$$
\delta_{\rm cr} = \frac{d_{\rm H} - d_{\rm B}}{2}.
$$
 (1.22)

Вычисленное значение коэффициента теплопередачи сравнивается с ориентировочными значениями  $k$  для соответствующих теплоносителей.

Если расчетная величина  $k$  не входит в установленные пределы, следует провести перерасчет, уточнив скорости движения теплоносителей.

# 1.4. Определение расчетной площади поверхности теплообмена

В аппаратах с прямо- или противоточным движением теплоносителей средняя разность температур потоков определяется как среднелогарифмическая между большей и меньшей разностями температур теплоносителей на концах аппарата:

$$
\Delta t_{\rm cp. nor} = \frac{\Delta t_6 - \Delta t_{\rm m}}{\ln \left( \frac{\Delta t_6}{\Delta t_{\rm m}} \right)},\tag{1.23}
$$

где  $\Delta t_6$  – большая разность температур, °С;  $\Delta t_{\text{m}}$  – меньшая разность температур, °С.

При сложном взаимном движении теплоносителей, например при смешанном и перекрестном токе в многоходовых теплообменниках, средняя разность температур теплоносителей определяется с учетом поправки  $\varepsilon_{\Lambda t} \leq 1$ :

$$
\Delta t_{\rm cp} = \Delta t_{\rm cp, nor} \cdot \varepsilon_{\Delta t} \,. \tag{1.24}
$$

Для нахождения поправочного коэффициента  $\varepsilon_{\Lambda t}$  вычисляются вспомогательные коэффициенты  $P$  и  $R$ :

$$
P = \frac{t_2'' - t_2'}{t_1' - t_2'};
$$
\n(1.25)

$$
R = \frac{t_1' - t_1''}{t_1'' - t_2'}.
$$
\n(1.26)

Для стандартных схем движения теплоносителей в теплообменниках существуют графические зависимости  $\varepsilon_{\Delta t} = f(P, R)$ .

Также поправку можно рассчитать теоретически. В частности, для параллельно-смешанного тока теплоносителей с одним ходом в межтрубном пространстве и двумя ходами по трубам (например, в двухходовом кожухотрубном теплообменнике)  $\varepsilon_{\Delta t}$  рассчитывается по формуле

$$
\varepsilon_{\Delta t} = \frac{\left(\frac{\eta}{\delta}\right)}{\ln\left(\frac{2 - P(1 + R - \eta)}{2 - P(1 + R + \eta)}\right)},\tag{1.27}
$$

$$
\text{ rate } \eta = \sqrt{R^2 + 1}; \ \delta = \frac{R - 1}{\ln((1 - P)/(1 - RP))}\Big|_{R \neq 1} = \frac{1 - P}{P}\Big|_{R \to 1}.
$$

Поверхностная плотность теплового потока, Вт/м<sup>2</sup>:

$$
q = k \cdot \Delta t_{\rm cp}.\tag{1.28}
$$

Из основного уравнения теплопередачи определяется необходимая поверхность теплообмена, м<sup>2</sup>:

$$
F = \frac{Q}{k \cdot \Delta t_{\rm cp}}.\tag{1.29}
$$

По рассчитанной площади и заданному диаметру труб выбирается стандартный теплообменный аппарат с неподвижными трубными решетками типа ТН, характеристики которого сводят в таблицу.

Пересчитываются скорости движения греющего и нагреваемого теплоносителей, м/с:

$$
\omega_1 = \frac{M_1}{\rho_1 \cdot f_1};\tag{1.30}
$$

$$
\omega_2 = \frac{M_2}{\rho_2 \cdot f_2},\tag{1.31}
$$

где  $f_1$  – площадь сечения одного хода по трубам, м<sup>2</sup>;  $f_2$  – площадь сечения межтрубного пространства между перегородками,  $m^2$ .

Пересчитывается критерий Рейнольдса для греющего и нагреваемого теплоносителей:

$$
\text{Re}_1 = \frac{\omega_1 \cdot d_{\text{H}}}{v_1};\tag{1.32}
$$

$$
\text{Re}_2 = \frac{\omega_2 \cdot d_e}{v_2} \tag{1.33}
$$

#### Контрольные вопросы

- 1. Устройство и назначение теплообменных аппаратов.
- 2. Основные формулы для определения поверхности теплообмена.
- 3. Критерии теплообмена.
- 4. Температурные напоры.
- 5. Определение потерь.

# **Содержание**

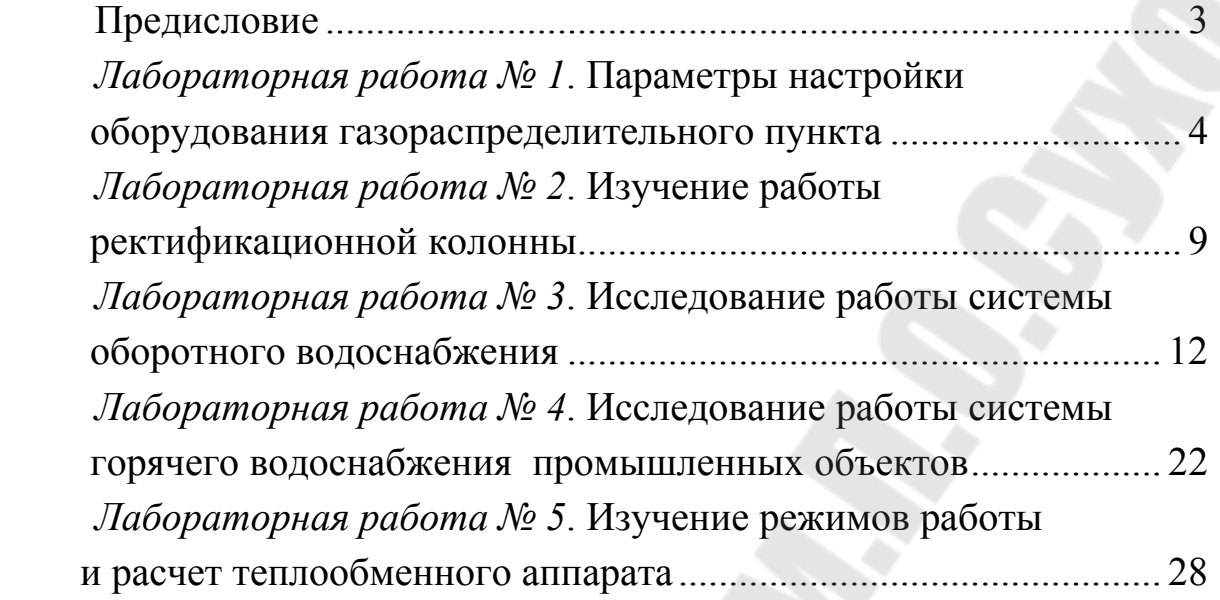

Учебное электронное издание комбинированного распространения

Учебное издание

# **СИСТЕМЫ ПРОИЗВОДСТВА И РАСПРЕДЕЛЕНИЯ ЭНЕРГОНОСИТЕЛЕЙ ПРОМЫШЛЕННЫХ ПРЕДПРИЯТИЙ**

**Лабораторный практикум по одноименному курсу для студентов специальностей 1-43 01 05 «Промышленная теплоэнергетика» и 1-43 01 07 «Техническая эксплуатация энергооборудования организаций»**

Авторы-составители: **Звездкина** Екатерина Марковна  **Юфанова** Татьяна Сергеевна

Редактор *Н. Г. Мансурова* Компьютерная верстка *Н. В. Широглазова*

Подписано в печать 20.12.07. Формат 60х84/16. Бумага офсетная. Гарнитура Таймс. Цифровая печать. Усл. печ. л. 2,32. Уч. - изд. л. 1,82. Изд. № 122. E-mail:  $ic@gstu.gomel.by$ http://www.gstu.gomel.by

Издатель и полиграфическое исполнение: Издательский центр учреждения образования «Гомельский государственный технический университет имени П. О. Сухого». ЛИ № 02330/0131916 от 30.04.2004 г. 246746, г. Гомель, пр. Октября, 48.

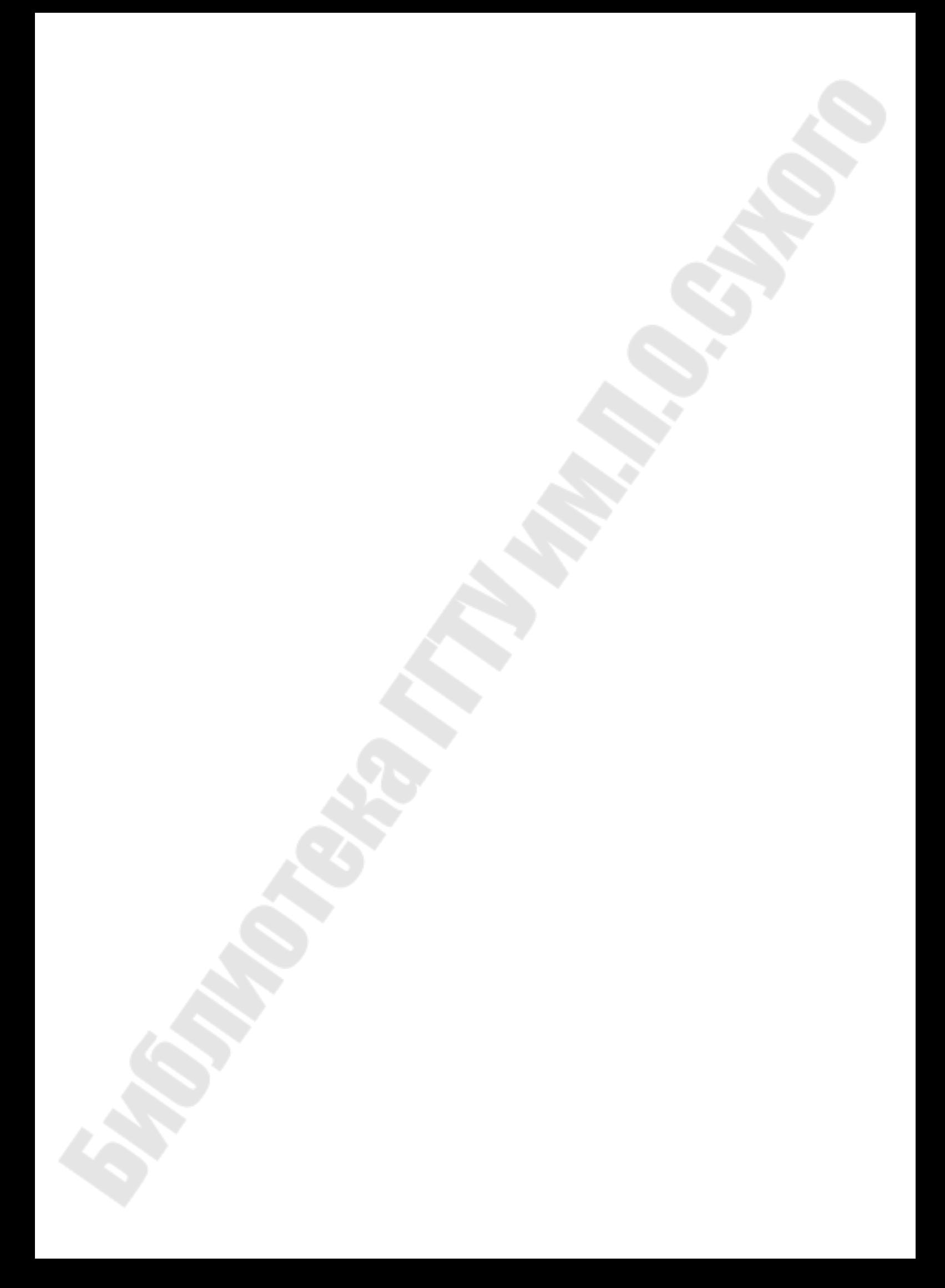